APR.2022 No.78 南山大学図書館報 デュナミス

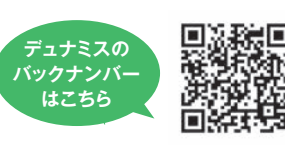

南山大学図書館 〒466-8673 名古屋市昭和区山里町18 TEL:052-832-3707 http://office.nanzan-u.ac.jp/library/

**DYNAMIS** 2022年4月1日発行 NANZAN UNIVERSITY LIBRARY BULLETIN

> ・ 本誌で掲載した写真は感染対策に万全を期して撮影したものです。 ・ 本誌で紹介したサービスは状況により使用できない場合もあります。

編 集: 南山大学図書館 広報グループ 撮影協力: 南山大学写真クラブFOCUS 表紙撮影: 黒川快 モ デ ル: 河合航希 春日井咲来

南山大学図書館報 デュナミス No.78 ISSN0917-4508

 「良い料理とは不定形の自然力に対する体系(システム)の戦いである。おたまを持って鍋の前に立 つとき、自分が世界の無秩序と戦う兵士の一人だという考えに熱くなれ。料理はある意味では最前線 なのだ……」(46頁)。

 『亡命ロシア料理』はレシピ集である。全44章には、それぞれ一つか二つの料理の作り方が紹介さ れている。1970年代にソ連からアメリカに亡命した2人のロシア人、ピョートル・ワイリ、アレクサンド ル・ゲニスは、祖国を思慕し、ロシア文学によくみられる生真面目さと深刻さ(ゴーゴリ、ドストエフス キー、ソルジェニーツィン…)を逆手にとって、ロシア料理についての蘊蓄を、軽妙に熱っぽく披露す る。「ロシアの食卓のシンボルとは何か? ウォッカだろうか? 詰め物入りの魚か? 取っ組み合い の喧嘩か? もちろんそうではない。[…]シチー、つまりロシア風キャベツ汁だ。これは我々の文化と 歴史を一身に背負うものである」(19頁)。「亡命者が失って再び取り戻せぬものを、悲嘆にくれながら 挙げ連ねたら、亡命してよかったことのリストと同じくらい、際限がない。[…]失われた最大のものは 本物のウハーだ。[…]ただの魚スープをウハーだとごまかそうとすることには断固として反対すべき だ」(92-93頁)。「ヘラクレイトスの言うように同じ川に二度入ることはできないのなら、同じボルシチ を二度作ることはなおのこと不可能だ」(173頁)。

 とはいえ、『亡命ロシア料理』は紛うことなきレシピ集である。なかには私たちにも簡単に試せるも のもある。5章「帰れ、鶏肉へ!」で紹介されるのは、二つに割ったタマネギと鶏肉を無水調理できる鉄 鍋にいれて煮込むというシンプルこの上ないレシピだ。その際、「水は一滴もいらない! 塩を振り、弱 火にかけて、その場を離れる。掃除なり、愛なり、独学なりに精を出せばいい。台所にいなくったってす べてはうまくいくのだから。一時間半程たてば、汁の滴る素晴らしい料理ができあがる」(30頁)。

 もしあなたが、新型コロナウィルスのパンデミックで国外への旅行を諦めているとしたら、あるいは 生真面目な日常にちょっとうんざりしていたら、『亡命ロシア料理』を開いてみる価値がある。二人組の 亡命ロシア人が、半世紀前のニューヨークへの想像上の旅と、キッチンの冒険に連れ出してくれる。紅 茶の淹れ方一つとってもすぐに文化の衰退と文明の荒廃を嘆いてみせる著者たちが、実際に隣に立っ ていたらうるさい事この上ないかもしれないが、本であれば閉じてしまえば静かにしてくれる。

▼ ピョートル・ワイリ,アレクサンドル・ゲニス著;沼野充義 [ほか] 訳『亡命ロシア料理』新装版,未知谷,2014 (請求記号:596K || 519)

総合政策学部総合政策学科准教授 太田 和彦

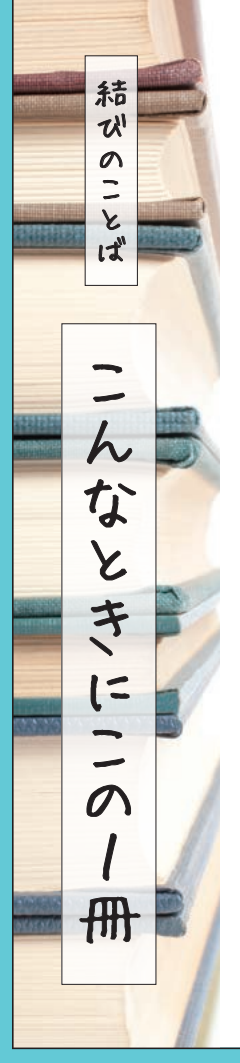

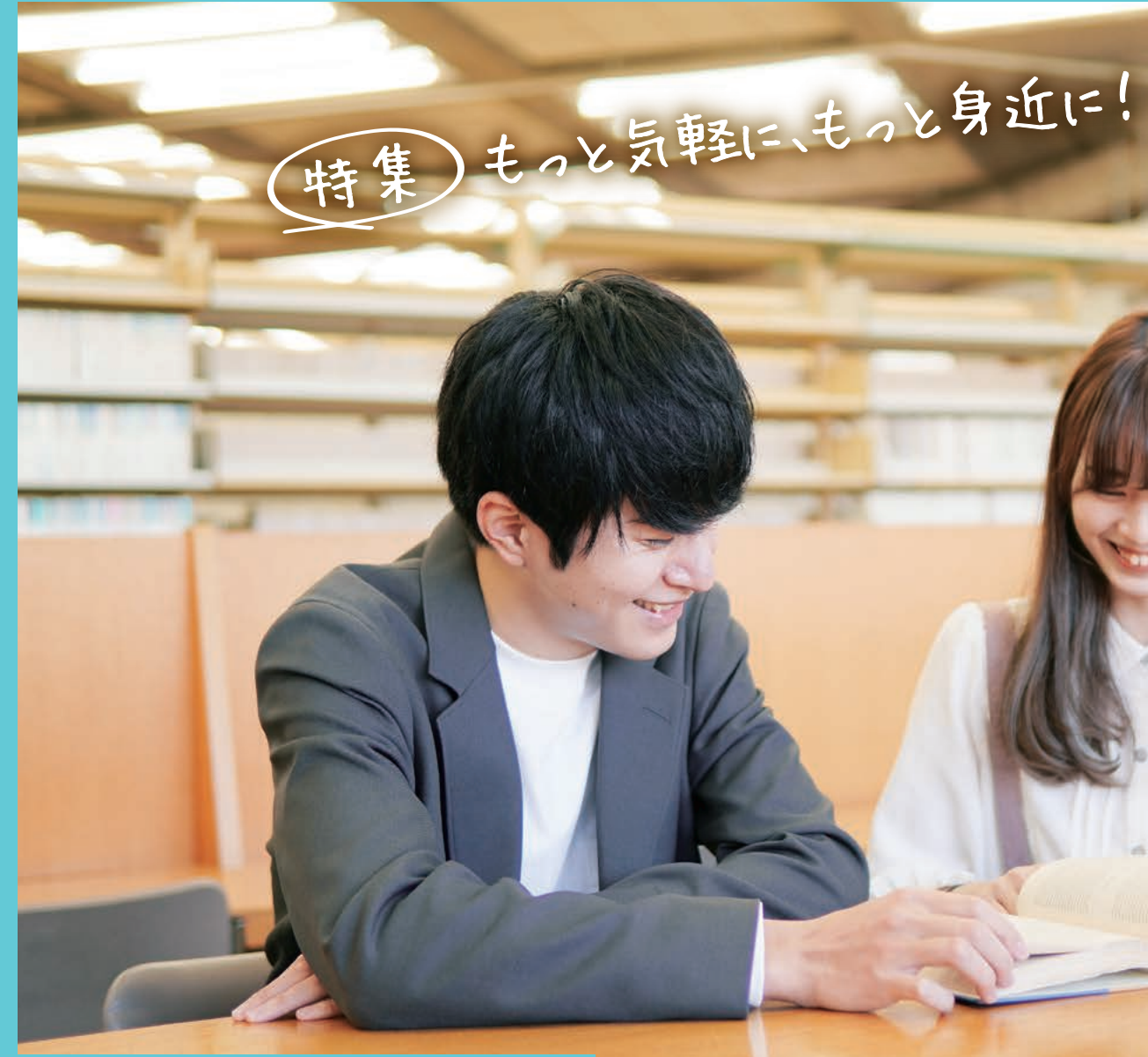

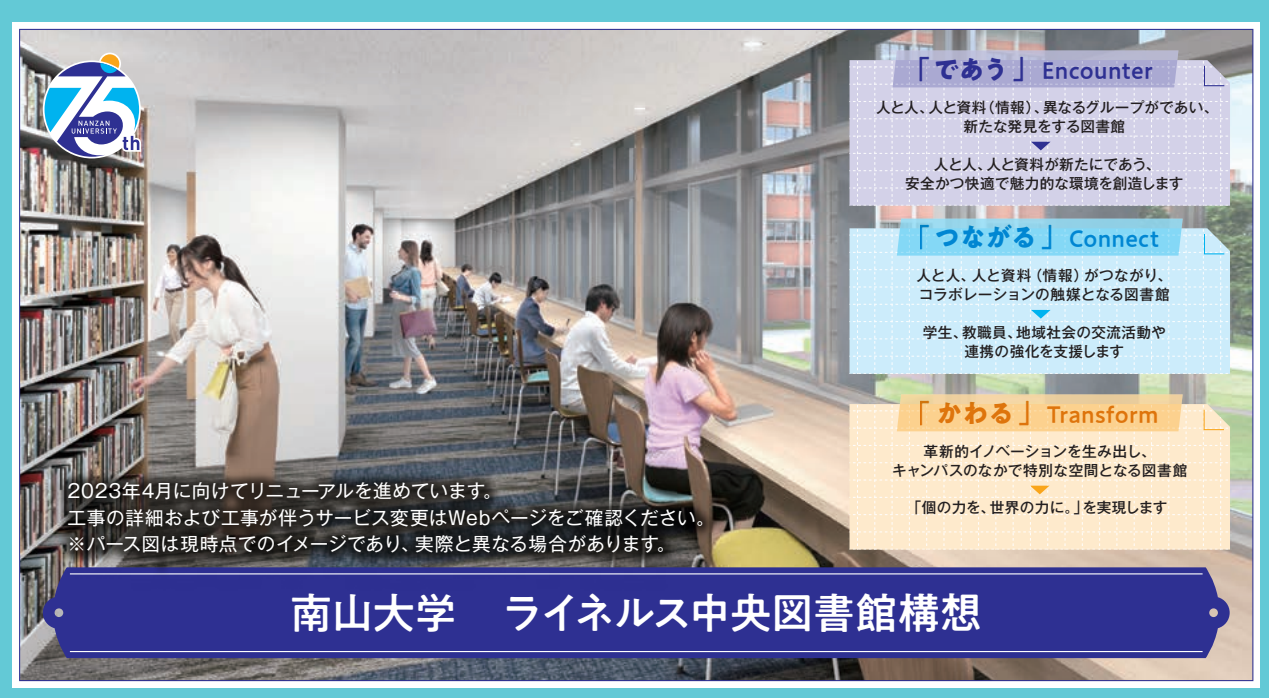

## **NANZAN**

# **DYNAMIS**

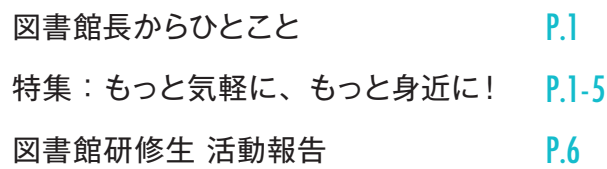

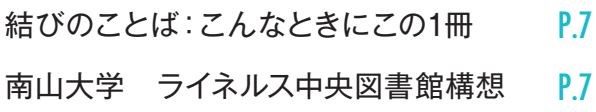

### NANZAN UNIVERSITY LIBRARY BULLETIN

### CONTENTS

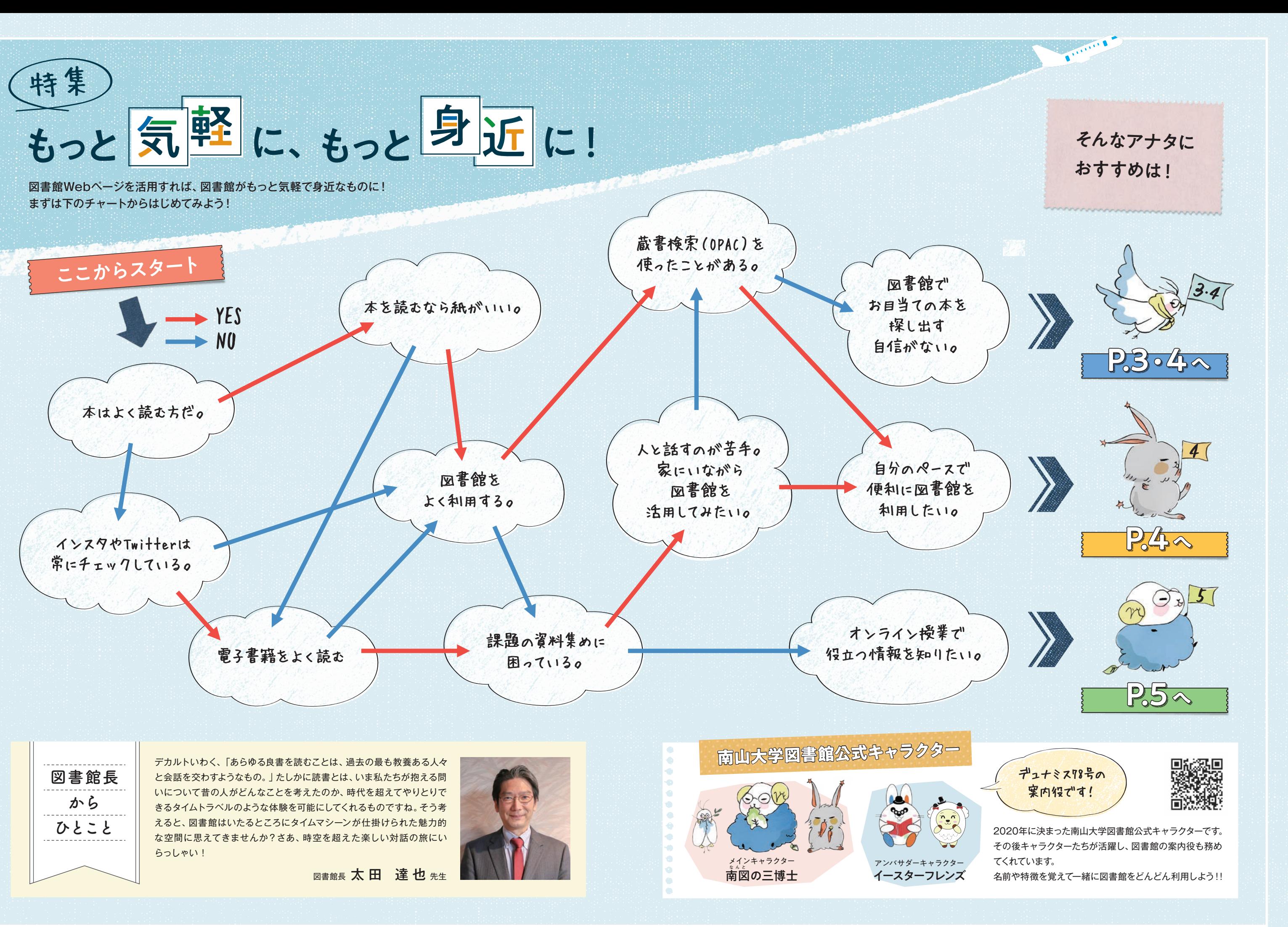

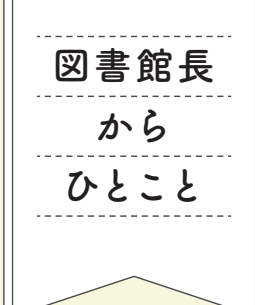

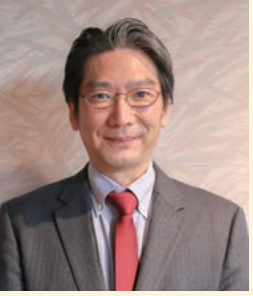

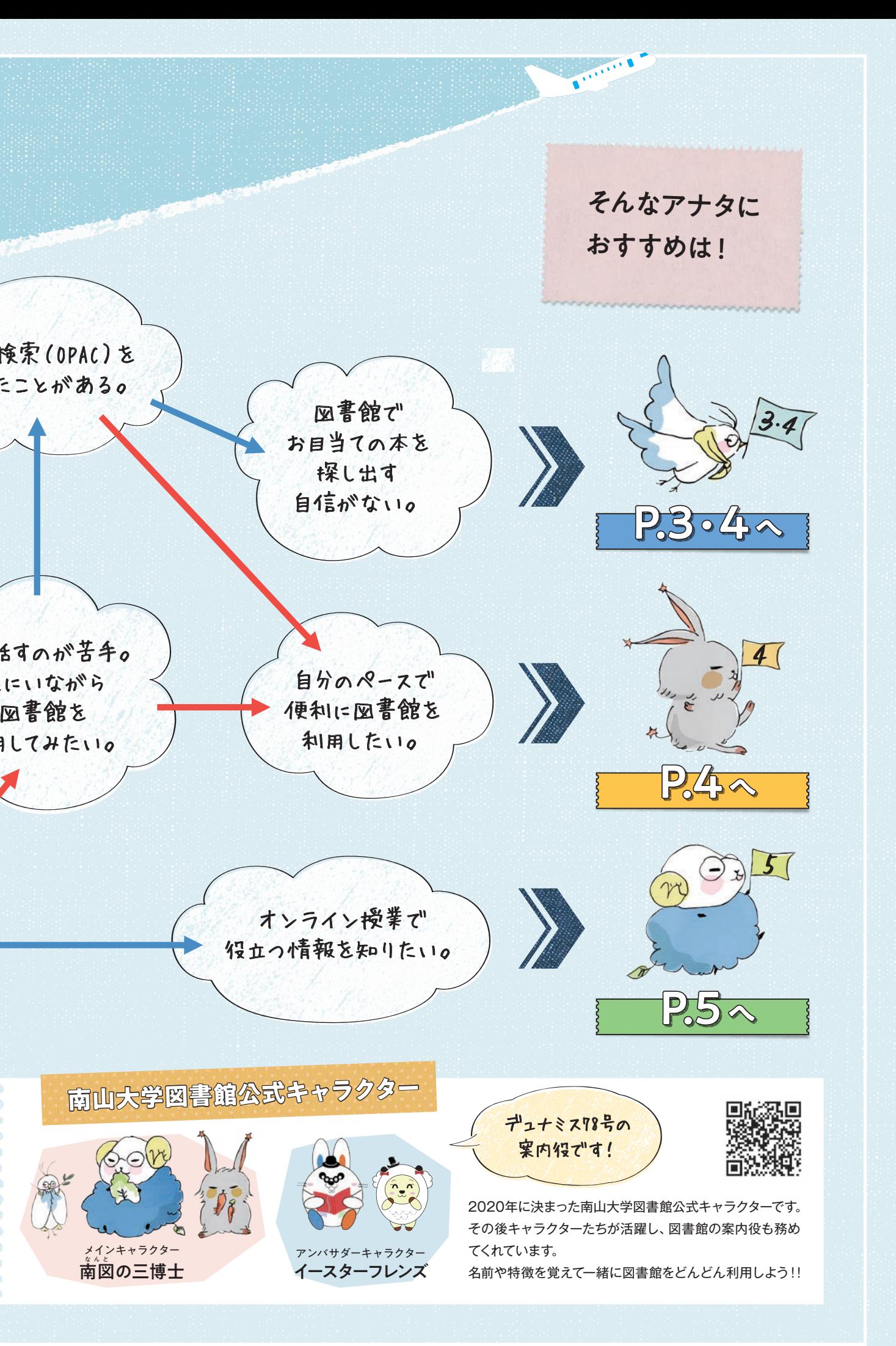

**こちすめり**<br>おすすめに  $\tilde{a}$ 

## 蔵書検索(OPAC)を使ってみよう Mylibraryって知ってる?

ひとくちメモ

貸出や返却が自分でできたら

OPACのTOP画面左側に MyLibraryのメニューが 表示されているよ。 ここを利用すれば 図書館のサービスを 便利に使えちゃう!

82

 $\mathbf{U}_L \mathbf{U}$ 

 $\bullet$ 

۱F

MyLibrary

利用状況の確認

ブックマーク

お気に入り検索

タグ履歴

新着アラート

ILL複写依頼

便利なんだけど…

ILL貸借依頼

学生)

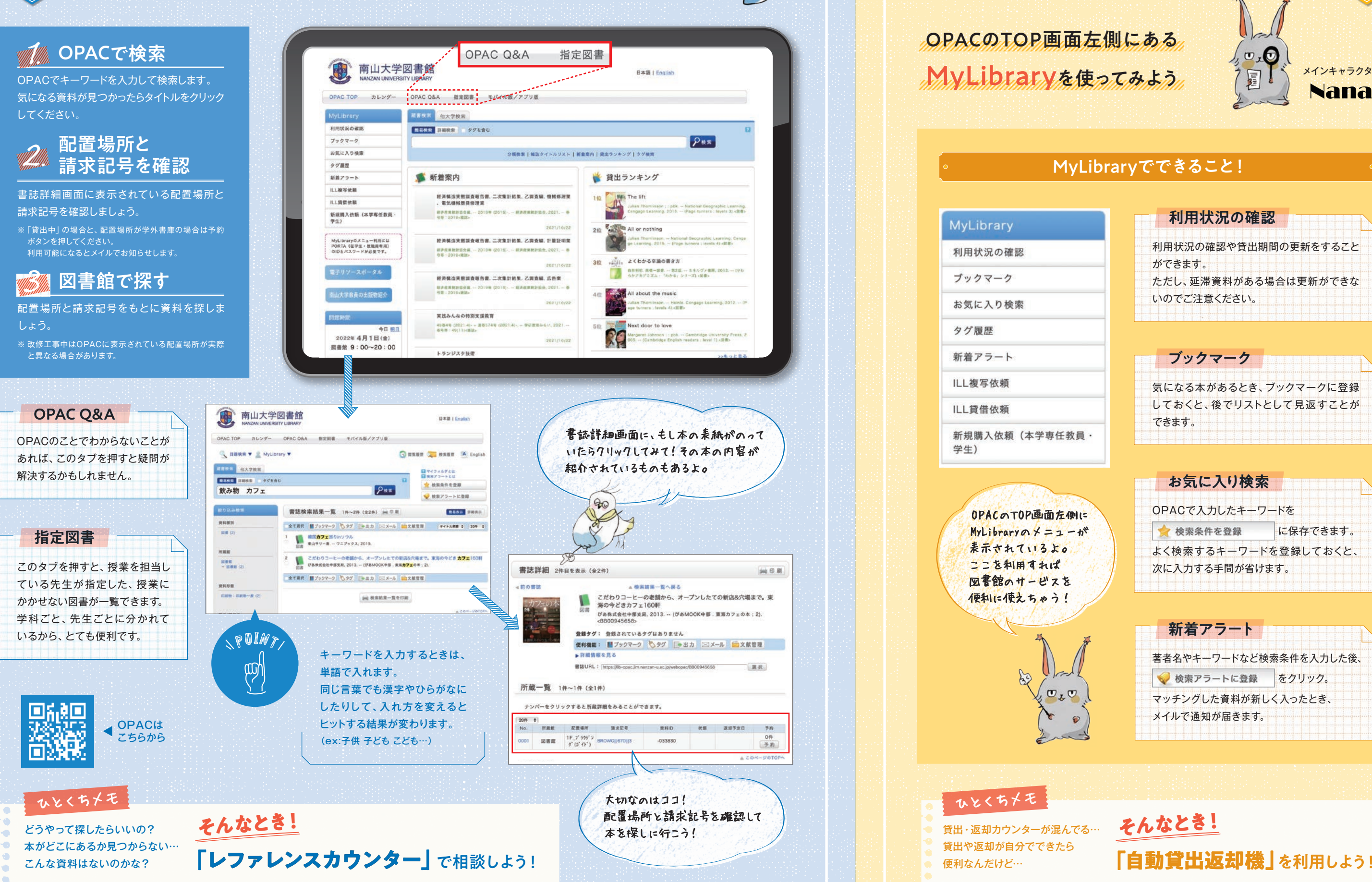

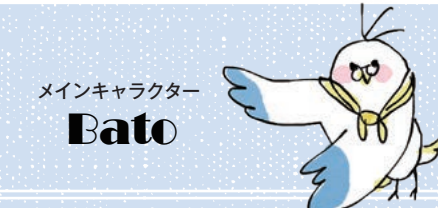

メインキャラクター

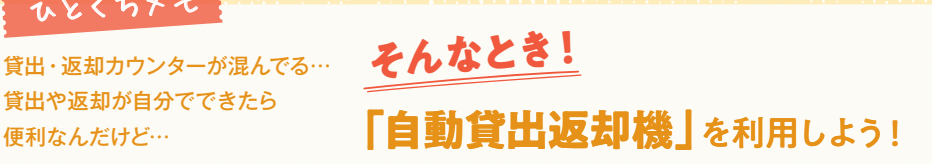

MyLibraryを使ってみよう

# $\mathbf{C}$ ,  $\mathbf{C}$

### 利用状況の確認

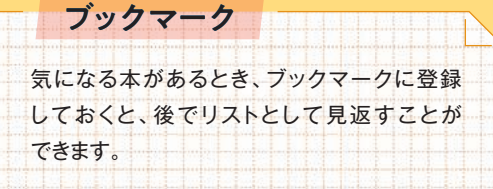

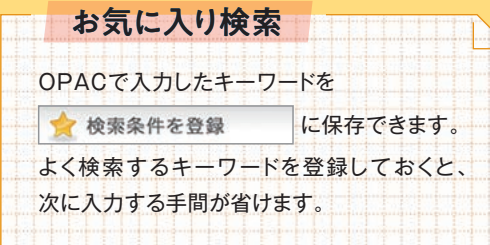

利用状況の確認や貸出期間の更新をすること ができます。 ただし、延滞資料がある場合は更新ができな いのでご注意ください。

### MyLibraryでできること!

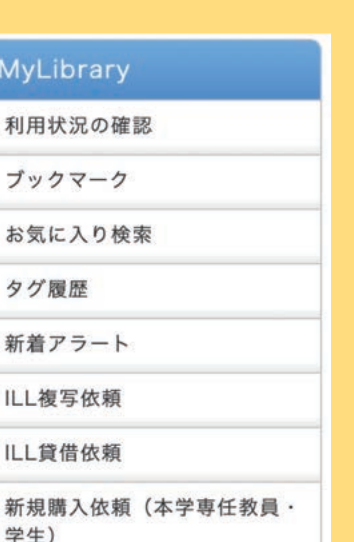

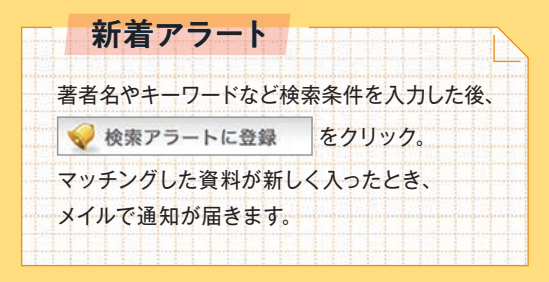

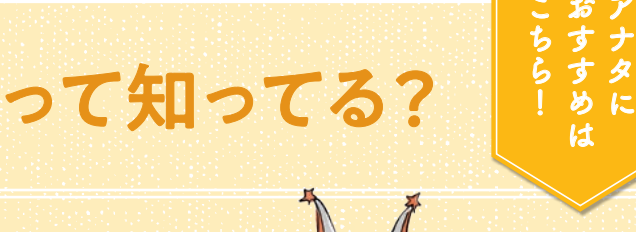

 $\bullet$ 

### 資料の発注から装備

電子リソースとは、データベース・電子ブック・電子ジャーナルをまとめた総称のこと。 インターネット環境さえあれば、どこでも見たり探したりできて便利です。 OPACのTOP画面「電子リソースポータル」から入ってみよう!

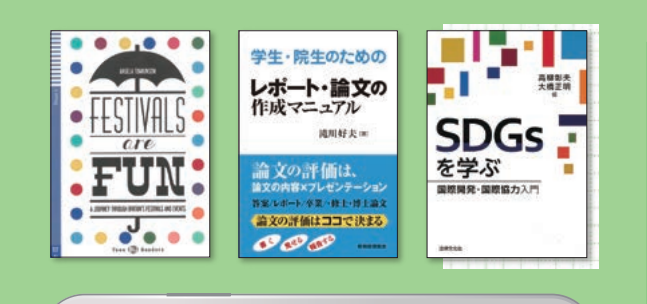

研修では、主に図書の発注から装備に至るまでの流れを体 験しました。発注業務1つをとっても、重複チェック、書店の 選択、データ作成…などと、様々な工程を経ることに驚きま した。各段階で多くの方々が携わり、図書館の快適な利用に 貢献していることが分かりました。業務にあたっては、 データベース上で資料を紐付けし、効率性や正確性を重視 していることが印象的です。利用者の立場では知りえなかっ た図書館の裏側を垣間見て、スペースの制約やコスト面での 課題、さらには電子化などの社会の変化とも向き合ってい ることを学びました。

おうちで資料探し。 電子リソースを活用しよう! KY2キャラクター

> 南山大学図書館には、英語、ドイツ語、スペイン語など、 様々な言語が学べる外国語読本をはじめ、一般図書や指 定図書の一部も電子ブックで読むことができます。身近な 本もたくさんあるので、探してみてください。 目次から直接該当ページへジャンプしたり、ダウンロード して印刷できたり(私的な利用のみ)、検索機能もありま す。使い方次第で、通学途中や授業と授業の空き時間にレ ポートのテーマが見つかるかもしれません。便利な機能を 使いこなし、時間を有効活用しましょう。 図書館に行かなくても、いつでもどこでも図書館の本を読 むことができるって便利ですね。

電子ブック

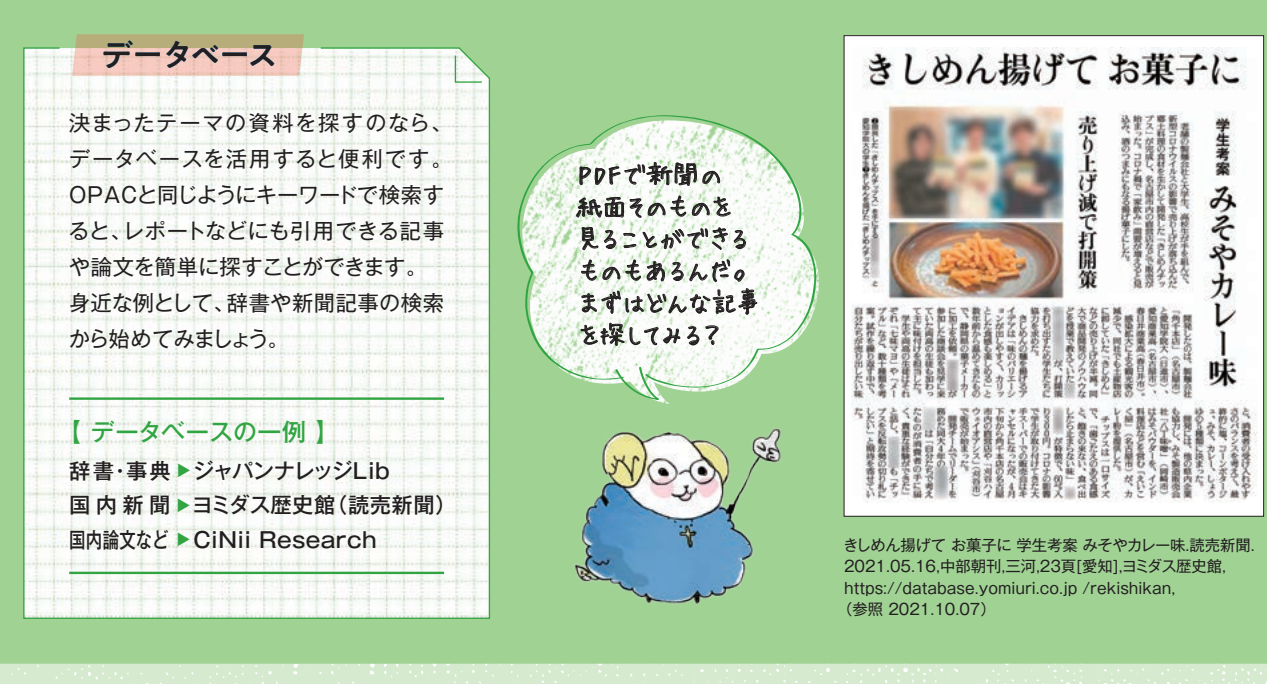

広報活動

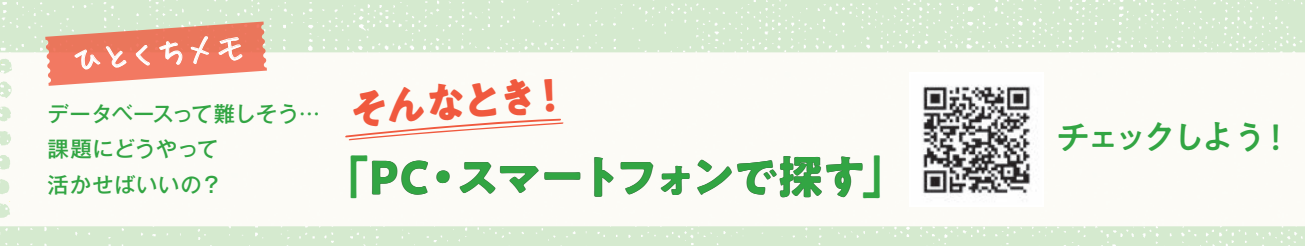

「広報作業」の研修では、夏期長期貸出に関する掲示と、 おすすめの本を紹介するコーナーを作成させていただきま した。慣れない企画書作りや貼り合わせ作業には苦戦しま したが、その分達成感もひとしおでした。また、設置した コーナーの本がほとんど借りられているのを見た時、私の 掲示で本を読もうと思ってくれた学生がいたのだ、と胸が いっぱいになりました。自分が頑張って作ったもので図書館 を利用してくれる人が増えることが、図書館広報の意義であ り、やり甲斐なのだろうと思います。貴重な経験をさせてい ただきました。

学生用図書の選定

私は学生用図書の選定を行いました。選定は新聞各種の書 評欄、書店カタログ、ウェブサイトから行いました。選定を行 う中で分類の細かい表記や実用書、一般書、専門書の区分 や、学習用図書、研究用図書の違いなど図書について幅広く 知ることができました。大学図書館であるため学部構成や、 蔵書の構成、教員や学部全体の視点で見た選定を行うこと が一番に重要であり、その部分に難しさも感じました。図書 館の業務に携わることで今まで知らなかった図書の魅力や 司書の仕事のやりがいに気が付くことができ、とても学び のある経験でした。

### 返本作業

各階ごとに配架ルールを教えていただき、翌週に実際に配 架作業を行うという形で実習をさせていただきました。そこ で、職員の方たちは資料を元の場所に返す作業をただ行っ ているのではなく、棚の乱れ具合から頻繁に利用される資 料をチェックしたり、利用しやすいように整理したりしてい ることを学ぶことができました。資料には、1冊ずつ請求記 号がつけられていて、それに基づいて1冊ずつ配置場所が決 まっているということを知り驚きました。また、普段馴染み のない分野の資料にも触れることができ、とてもよい経験 ができたと思います。

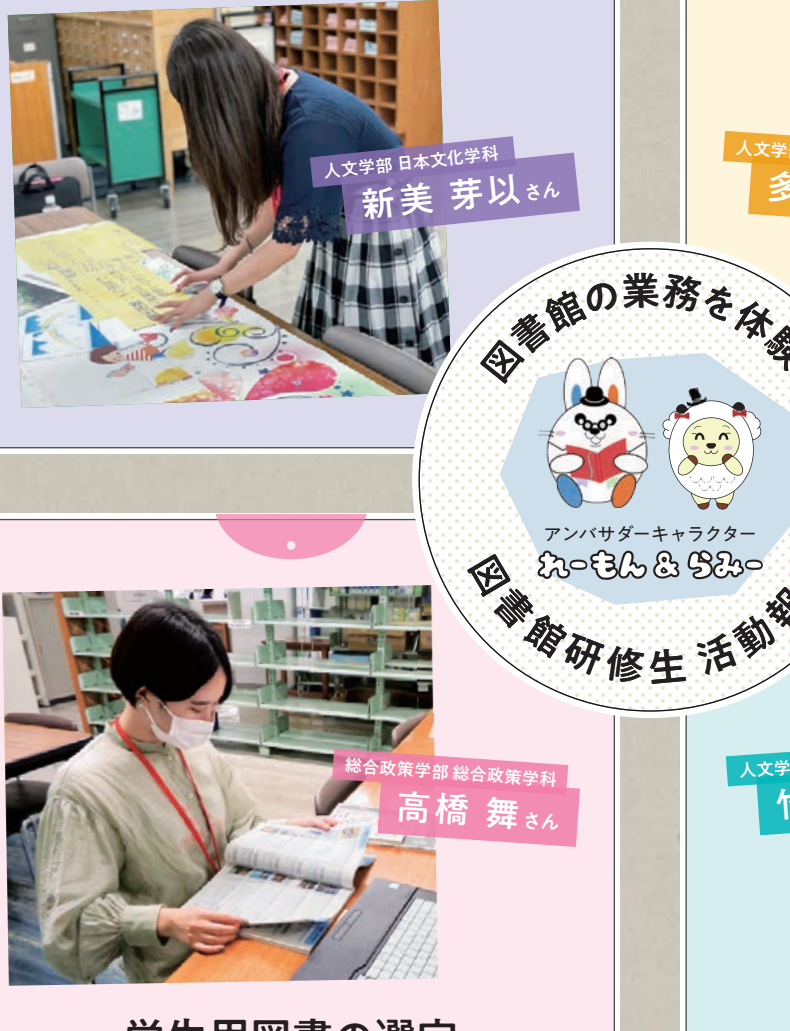

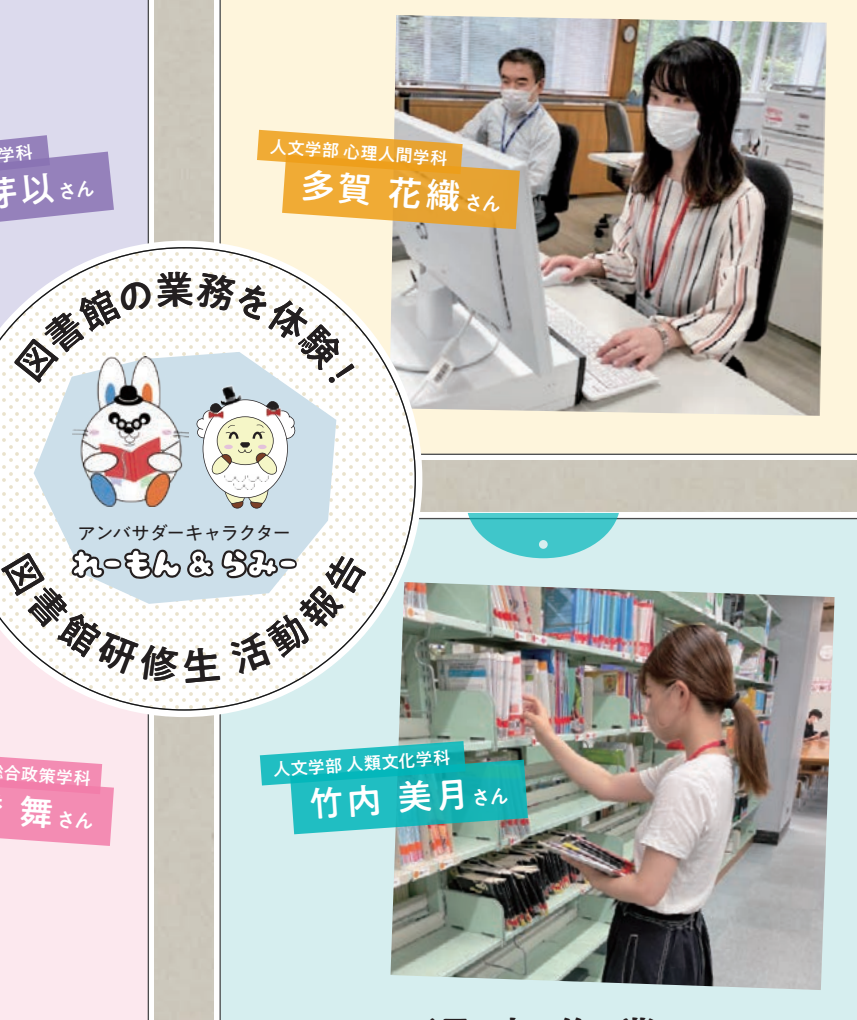

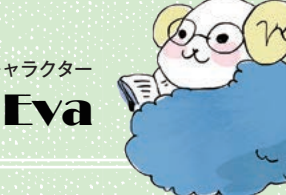

### Center for Japanese Studies (CJS)

Since 1974, over 10,000 exchange students from around the world have chosen Nanzan University's Center for Japanese Studies as their study abroad destination, to foster their Japanese language skills and deepen their knowledge and understanding of Japanese culture.